令 和 4 年 6 月 2 2 日

お得意様各位 おんじょう しょうしゃ おおし かんこう かんこう 株式会社 タテムラ システムサービス課 福 生 市 牛 浜 1 0 4

System-V

[110][190]法人税申告書・[200]追加別表(オプション)プログラムの送付ついて

拝啓 時下ますますご清栄のこととお慶び申し上げます。平素は格別のお取引を賜り誠にあり がとうございます。

令和4年度法人税申告書の別表11(1の2)において、令和3年4月1日以後開始事業年度の[割賦販売 小売業等]法定繰入率が13/1000から7/1000への改正に対応し、再度プログラムを更新しましたの でお届けします。

また、オプションプログラム[200]追加別表をご契約のパソコンにおいては、同時に更新となり ます。お待たせいたしまして大変申し訳ございませんでした。

※前回6月15日の更新をまだ行っていないお客様へ※

・今回送付CDで更新作業を行っていただくことで、前回の更新もかかります。

前回送付のCDと差し替えてください。(前回案内文の更新内容はご一読ください。) ・電子申告システムをお持ちのお客様は、電子申告環境設定の更新作業を前回案内文

・e-Taxソフトにつきましてもあわせて更新作業を行ってください。

詳しくは、同封の資料を参照の上、更新作業を行っていただきますようお願い申し上げます。 今後とも倍旧のお引き立てのほど、宜しくお願い申し上げます。

敬具

送付資料目次

※改正保守のご加入(未納含む)及びご注文にもとづき、以下の内容を同封しております。 送付プログラム

・System-V [110][190]法人税申告書(再)V-6.31 CD-R 1枚 (オプションプログラム)[200]追加別表R4年度版

※サーバーが複数台ある場合でも共通で使用できます。

取扱説明書

・https://www.ss.tatemura.com/ より確認できます。

#### 案内資料

・ 同封物の解説及びバージョン一覧表 ・ [1000]プログラムの更新作業 ・・・・・・・・・・・・・・・・2~3 ・ [110][190]法人税申告書 更新内容 ・・・・・・・・・・・・・4 • [200]追加別表(オプションプログラム) 更新内容 ・・・・・・・・・・4~5

- 送付内容のお問い合わせ先 送付内容に関するお問い合わせにつきましては、サービス課までご連絡くださいますよ うお願いします。 尚、保守にご加入のお客様はフリーダイヤルをご利用ください。 TEL  $042-553-5311$  (AM10:00~12:00 PM1:00~3:30) FAX 042-553-9901

参照のうえ行ってください。

同封物の解説 (System-V) 22.06.22 ご注文および保守契約に合わせて、以下のCD-Rを同封しております。 [110][190]法人税申告書 (再) V-6.31<br>(オプションプログラム) [200]追加別表R4年度版 (オプションプログラム)[200]追加別表R4年度版 前回CD内容+今回更新プログラム が入っています。 22.06.22 株式会社タテムラ

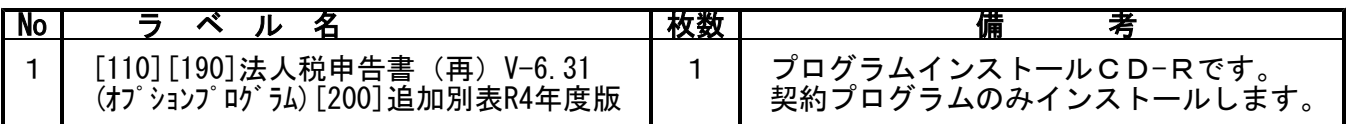

転送後のバージョン確認

下記のプログラムは F9 (申告・個人・分析)の1頁目に表示します。

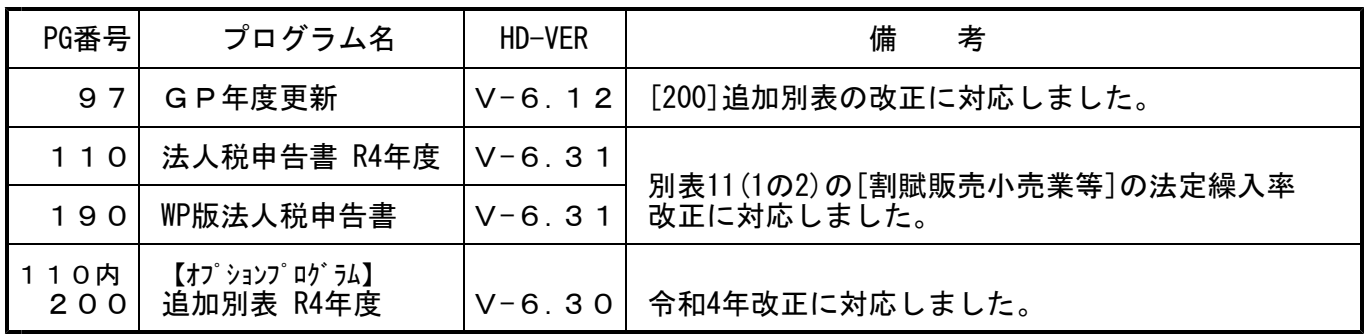

※前回6月15日発送の更新をまだ行っていないお客様へ※ 電子申告をご利用のコンピュータにおきましては 「電子申告環境設定インストール」も行ってください。 (手順方法は前回案内文P.4~6をご参照ください。)

[1000]プログラムの更新作業 ※前回6月15日発送分の更新を行っていない場合、今回送付 CDで作業を行えば前回CDでの[1000]は不要です※ F10

# ● 操作方法

①「[110][190]法人税申告書(再)V-6.31~ 22.06.22」と書かれているCD-Rを用意します。

② F10 データ変換のメニューを呼び出します。

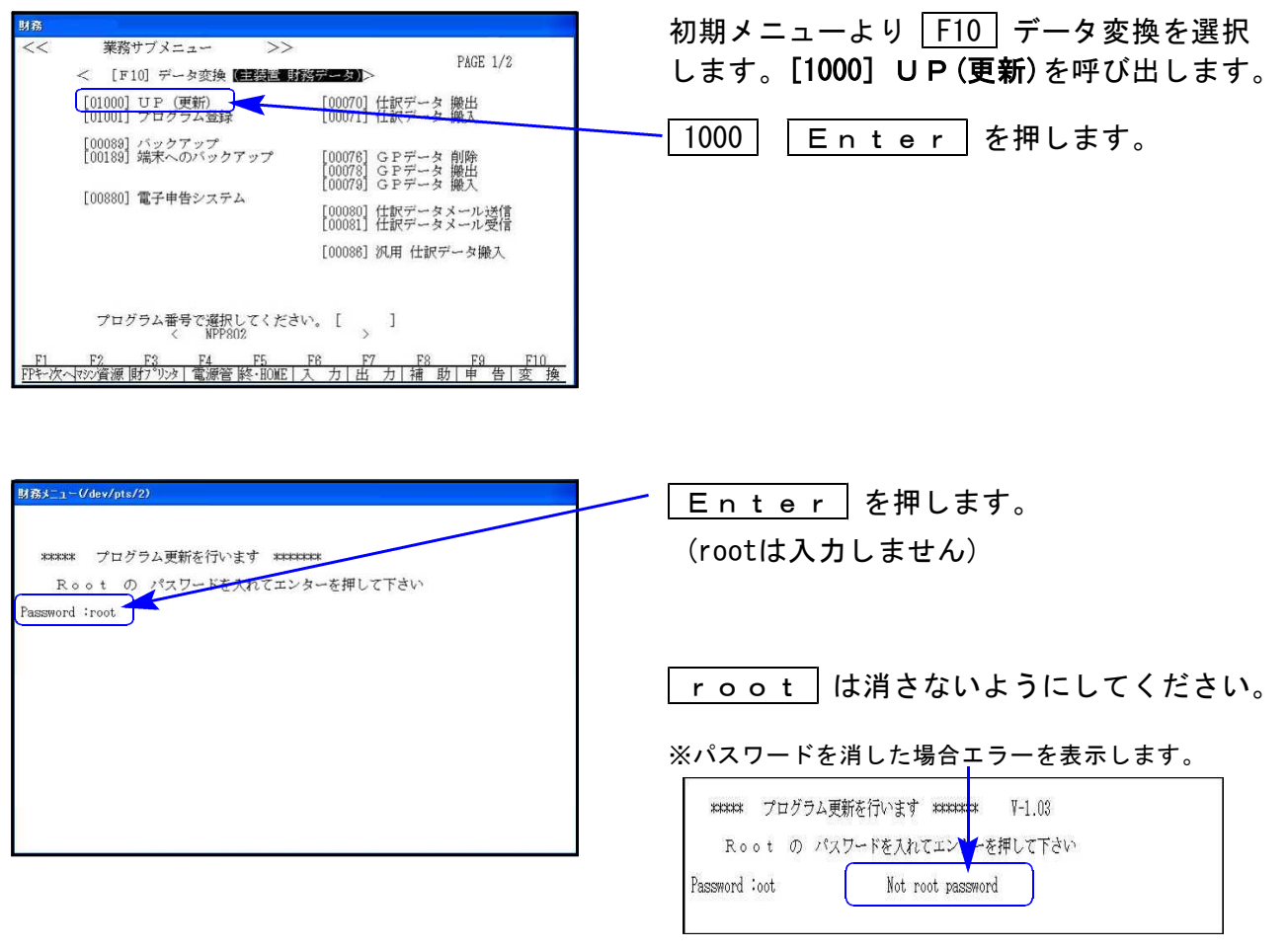

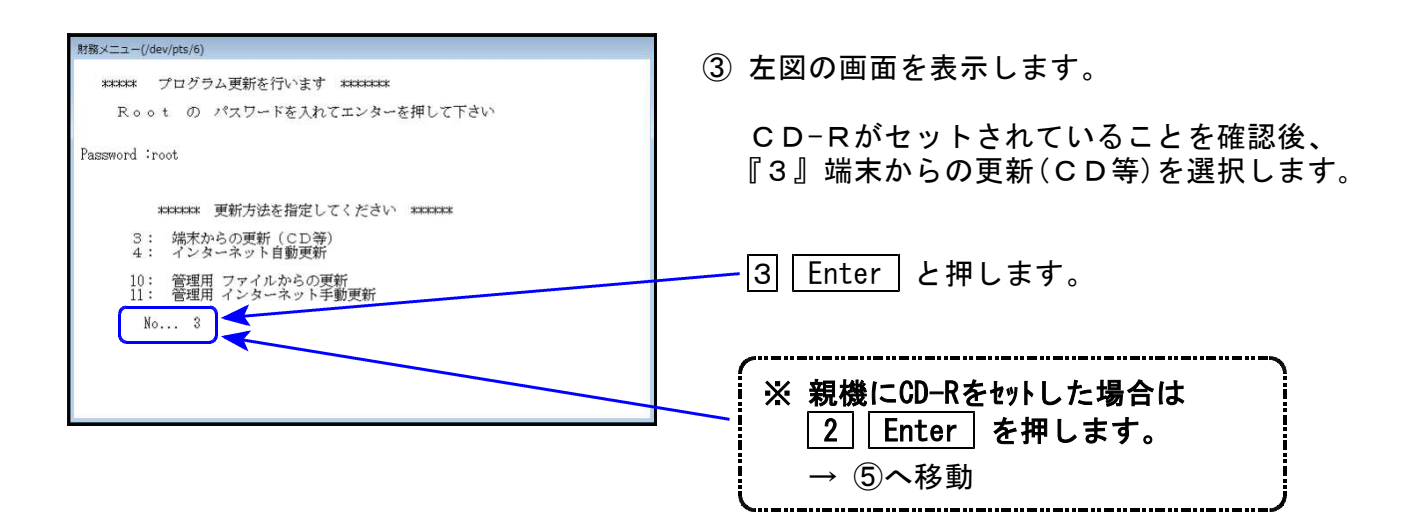

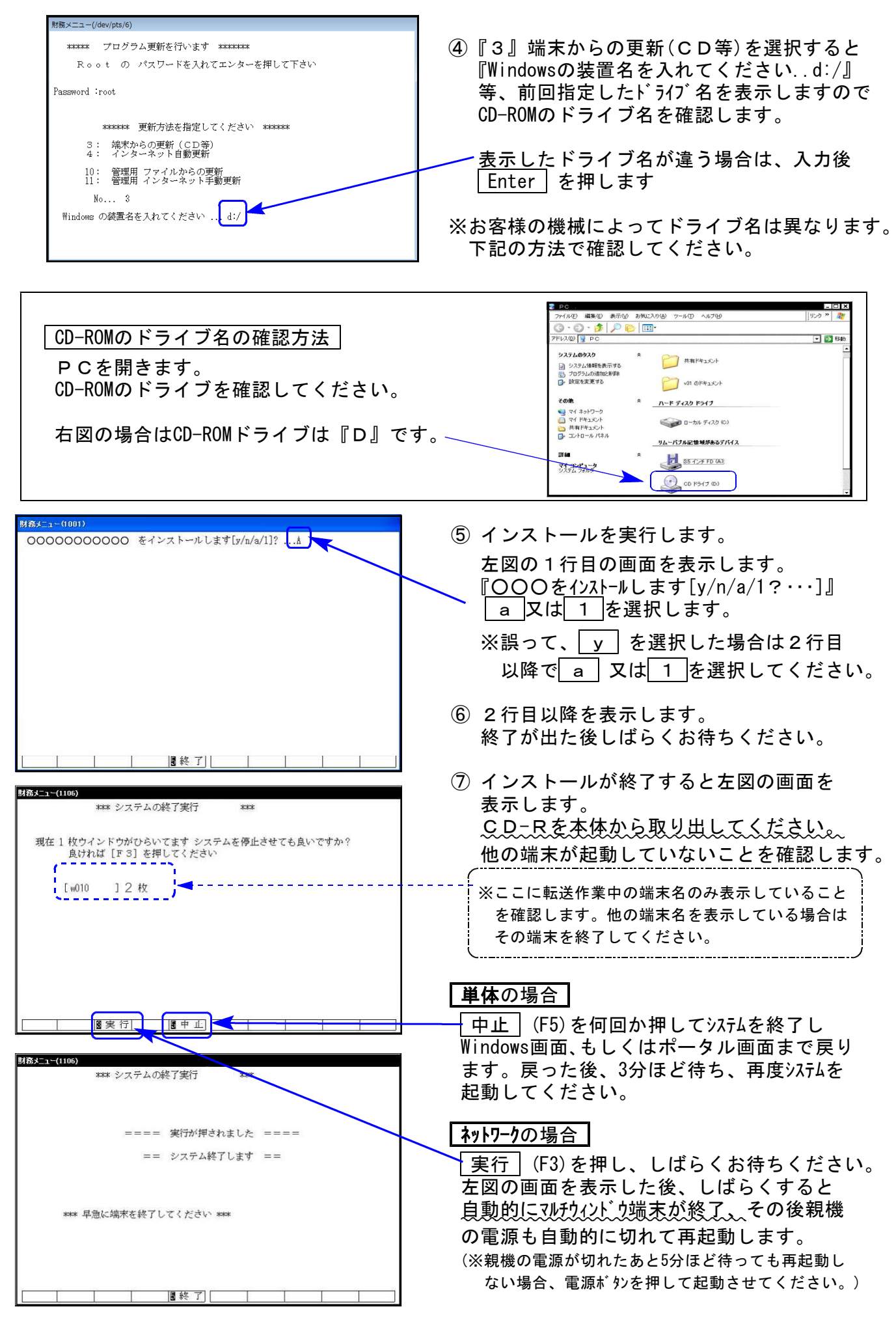

※親機を複数台持っている場合は、本CD-Rにて更新作業を同様に行ってください。

# [110]法人税申告書 • [190]WP版法人税申告書プログラム更新内容 22.06.21

## ● 更新内容

前回(令和4年6月15日)更新した令和4年度版プログラムにおいて、別表十一(一の二)の [割賦販売小売業等]法定繰入率改正に対応できていませんでしたので再度更新しました。

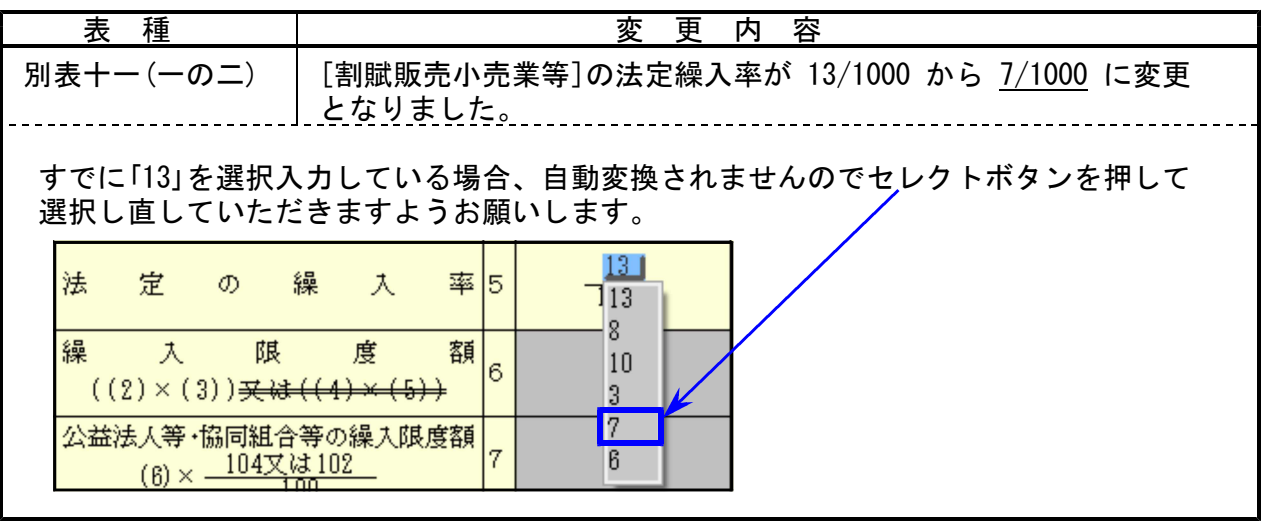

### ※オプションプログラムご契約のお客様※

[200]追加別表プログラム更新内容 22.06.21

### ● 更新内容

令和4年度の改正に対応しました。

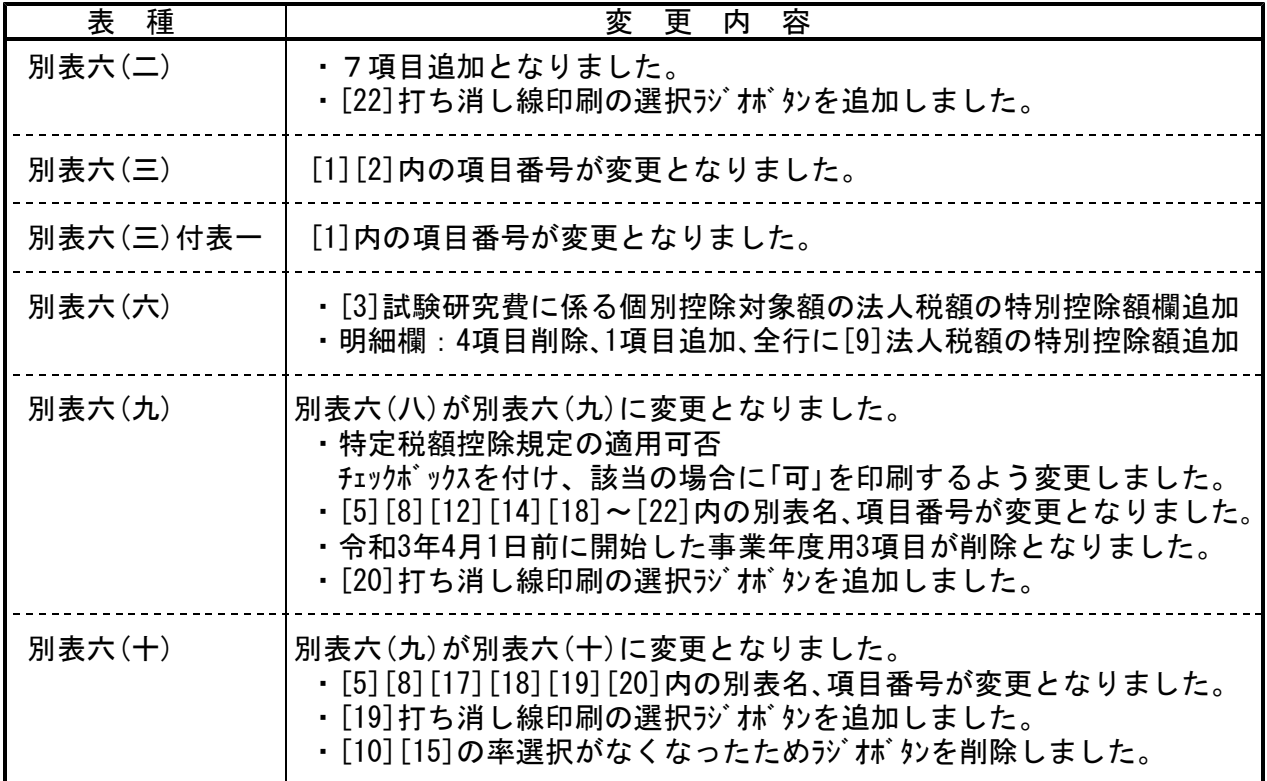

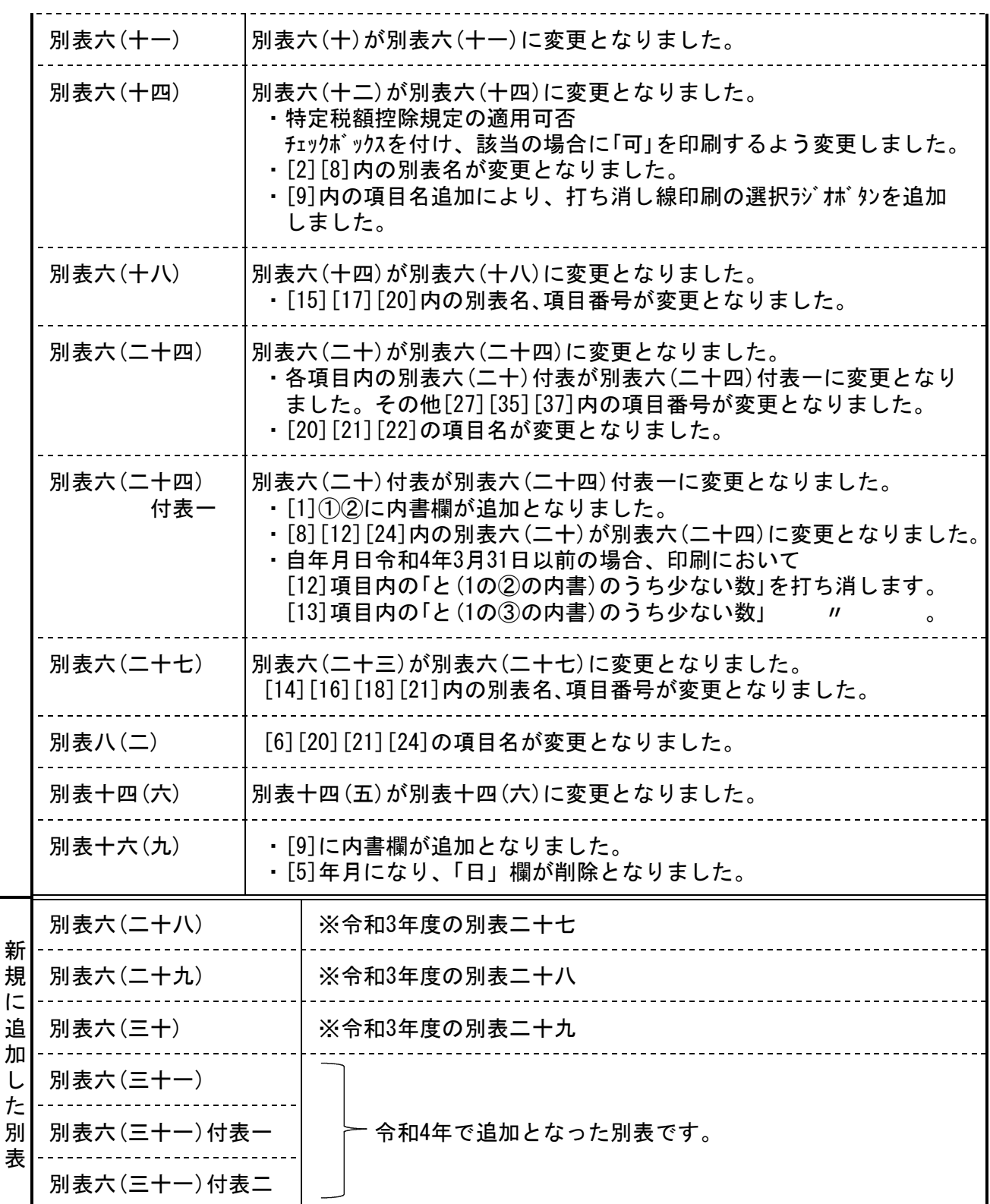

※令和3年度の別表六(二十四)、別表六(二十五)、別表六(二十六)は削除となりました。

【プリントについて】

- 1.全様式において、今まで外枠四隅の角が丸くなっていましたが直角になりました。 改正のない別表の様式も変更となりましたので対応しました。
- 2. 別表十(七)、別表十六(九)、特別償却の付表(八) 令和3年度版では終了事業年度によって2つの様式がありましたが、令和4年度版では 1様式のみとなりました。